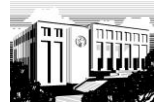

## **What**

- Term or phrase
- Proximity
	- Phrase separated by *n* words
	- Proximity within same sentence
	- Proximity within same paragraph (§), however long
- Volume (via Document Type)
- Work (e.g. *Kirchliche Dogmatik, Church dogmatics,* etc.)
- Gesamtausgabe
- **•** Entire DKBL
- Date of composition or delivery or publication, depending
	- Month
	- Year, decade, quarter century, half century, century
- Place of composition or delivery or publication, depending
- Document type (academic works, dogmatics, lectures and minor works, letters, sermons, talks)

## **How**

 $\overline{a}$ 

**Wildcard**

- None or one: **.?** (period question-mark). E.g. hono.?r > honor, honour.
- One: **.** (period). E.g. wom.n > woman, women.
- More than one: **\*** (asterisk). E.g. p\*y.

**Truncation**, None or more, Before, after, or both*:* **\*** (asterisk). E.g. \*hebung, Aufheb\*, \*heb\*. **Boolean operators** (for more detail, see Help 2.2.3)

- AND: (space) or AND.
- OR: **|** (vertical bar) or OR.
- NOT: **!** (exclamation point) or NOT. Works in a Phrase separated by *n* words search, but not a true Proximity Search. E.g. old man|Adam !Basel, Phrase separated by ≥1 word.

**Proximity**: use the pre-set options. E.g. knowledge God, Phrase separated by 3 words.

## **Case- and Diacritic-insensitivity**:

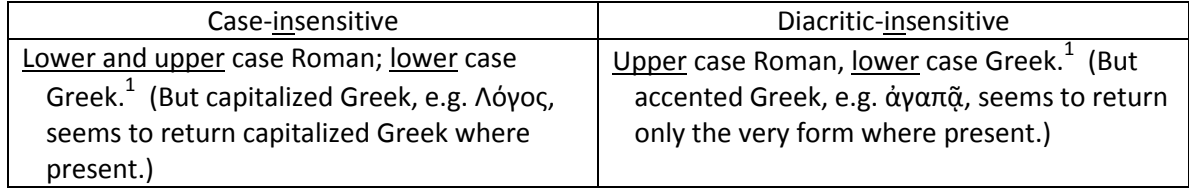

**Case-sensitivity (Capitalization)**: # (hash mark). E.g. #knowledge > Knowledge, #one > #One. Actually, this does not seem to work.

**Diacritic-sensitivity**: see DKBL Help, at 2.2.5, summarized in the box to the right. But the standard codes (e.g. Alt-00252 > ü) seem to work as well.

**Biblical citation**: use the pre-set options available under Advanced Search.

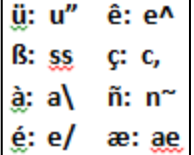

**For more**, see DKBL Help, and esp. secs. 4-6, not really covered here.

<sup>&</sup>lt;sup>1</sup>Greek constructed with the help of TypeGreek (<u>http://www.typegreek.com/</u>) seems to work.